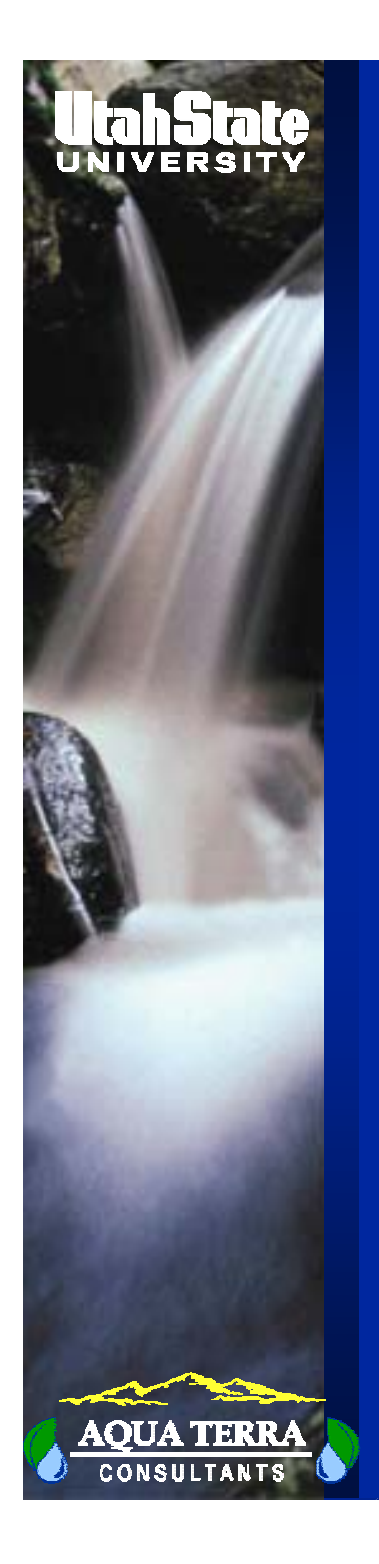

# **LECTURE #4**

## WEATHER DATA AND WDMS

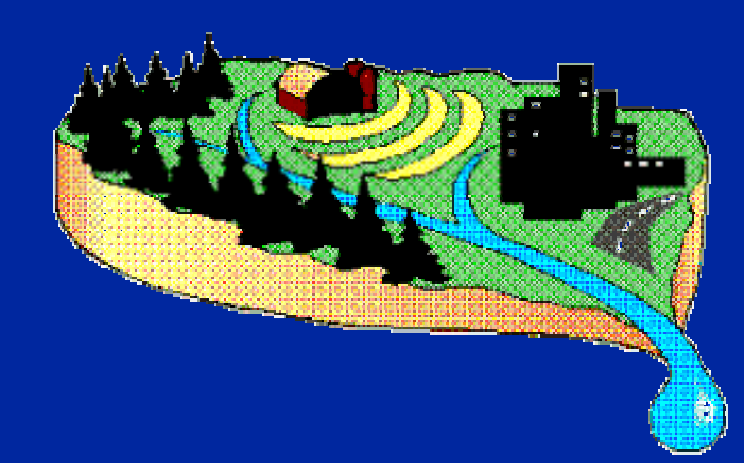

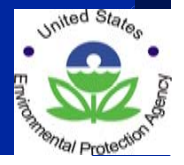

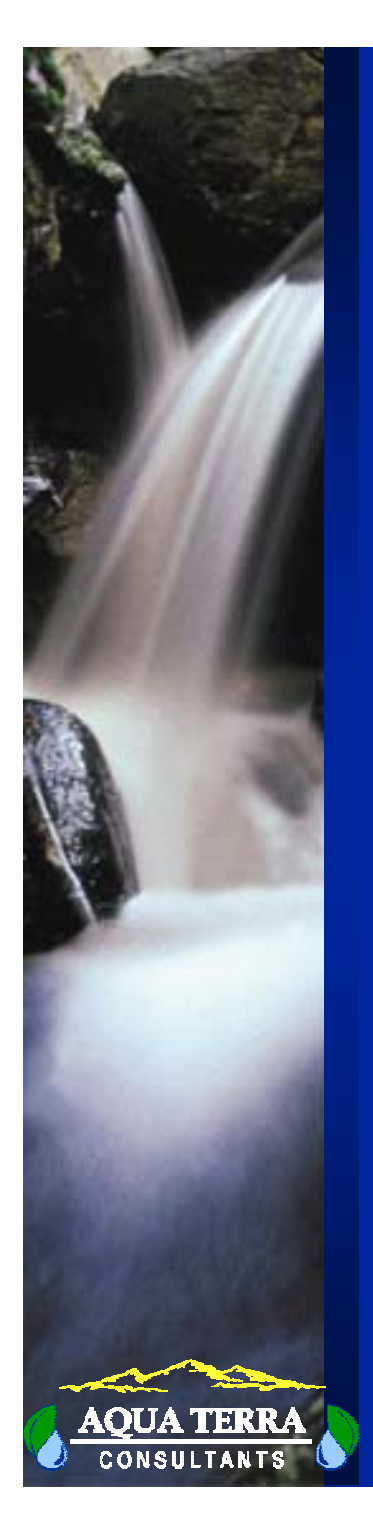

## **WEATHER DATA**

- Nonpoint source pollution is a weatherdriven process
- Hydrologic processes are time varying and depend on changes in environmental conditions, i.e.,
	- Precipitation
	- Temperature
	- Wind speed

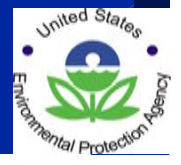

#### **WEATHER DATA USED IN HSPF**

- $\bullet$ Precipitation
- •Potential evapotranspiration
- •Air temperature
- •Wind speed
- •Solar radiation
- •Dewpoint temperature
- •Cloud cover

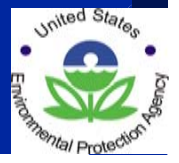

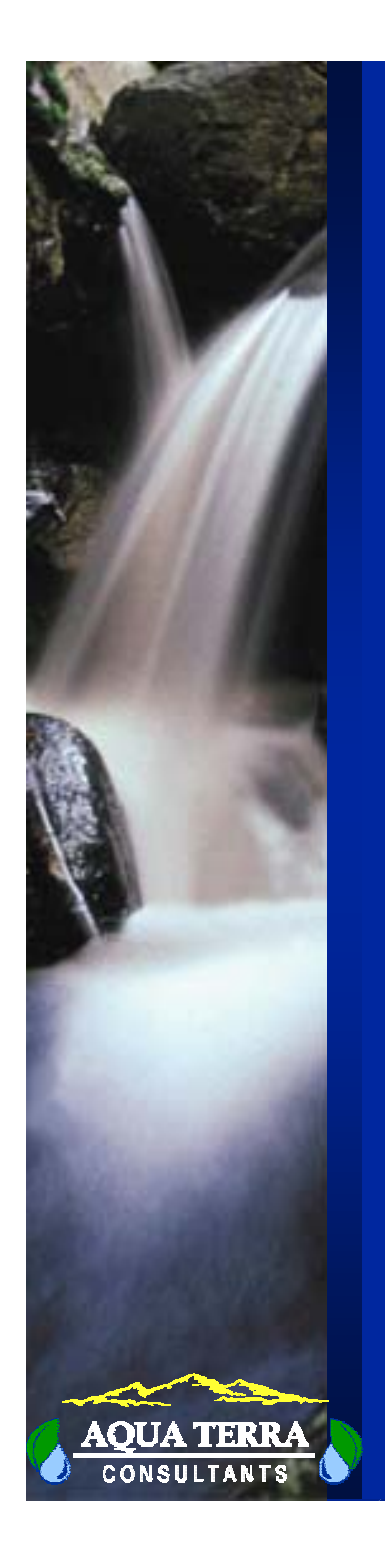

## **HSPF WEATHER DATA REQUIREMENTS**

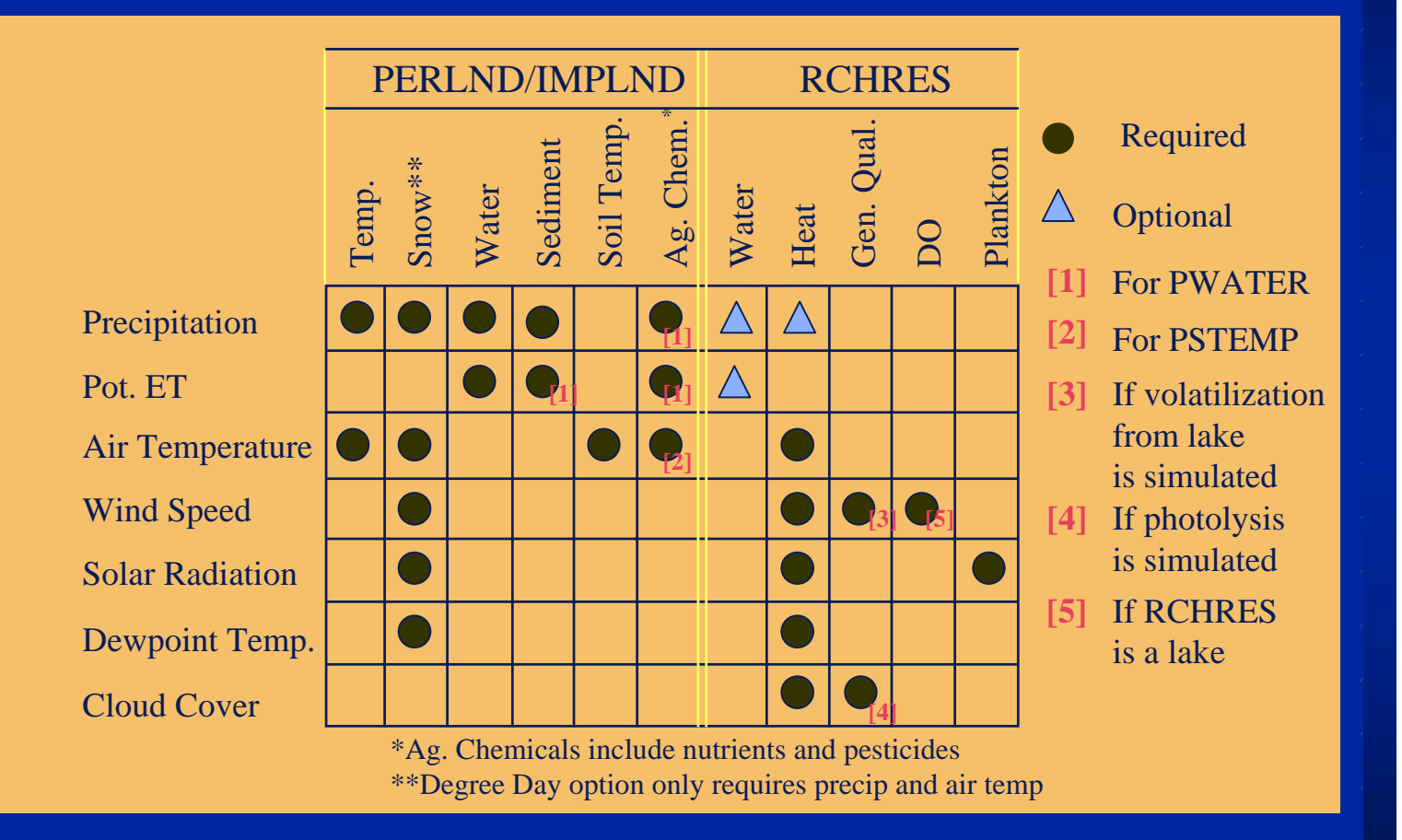

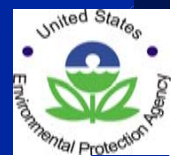

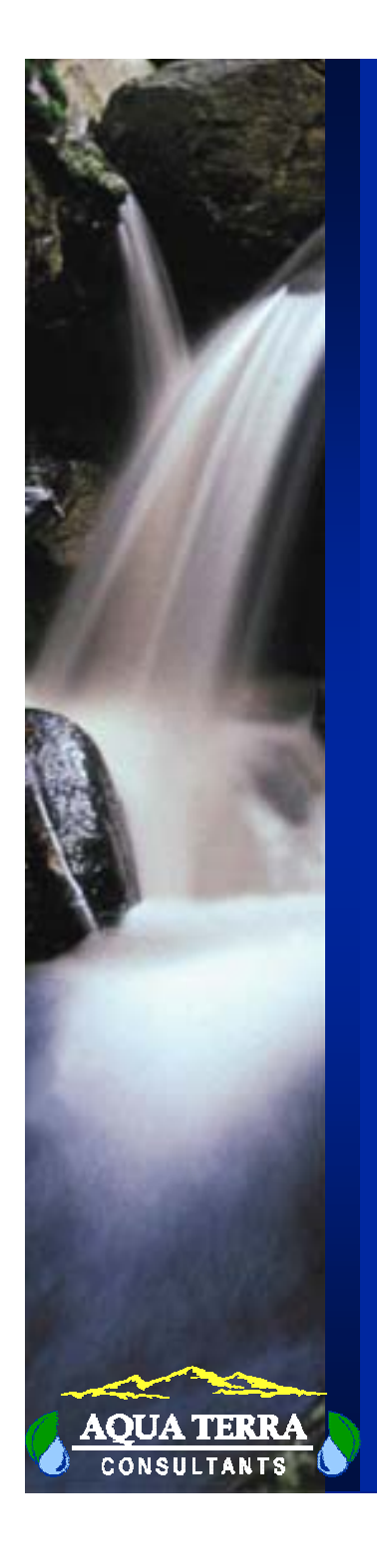

### **HOW PRECIPITATION IS USED IN HSPF**

- Primary input for soil hydrology
- Surface runoff is directly dependent on precipitation
- Detachment of soil from soil matrix by the impact of rain and transport of detached sediment
- Pollutant transport caused by overland flow and soil erosion
- Rain falling on the water surface of a reach

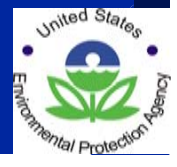

## **HOW EVAPOTRANSPIRATION IS USED IN HSPF**

- $\bullet$  Evapotranspiration comprises
	- evaporation directly from soil layers and vegetation surface
	- transpiration through plants.
- $\bullet$  Evapotranspiration is used in runoff computation
	- Direct loss of water from water surface or from snow pack to atmosphere
	- Loss of water through transpiration from vegetation surface

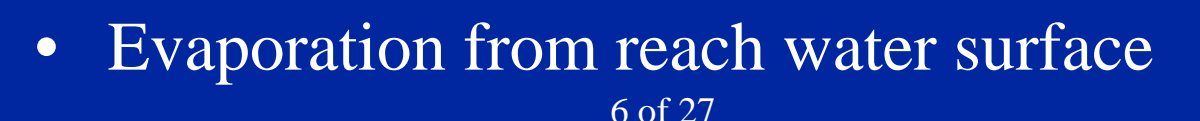

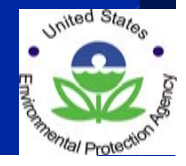

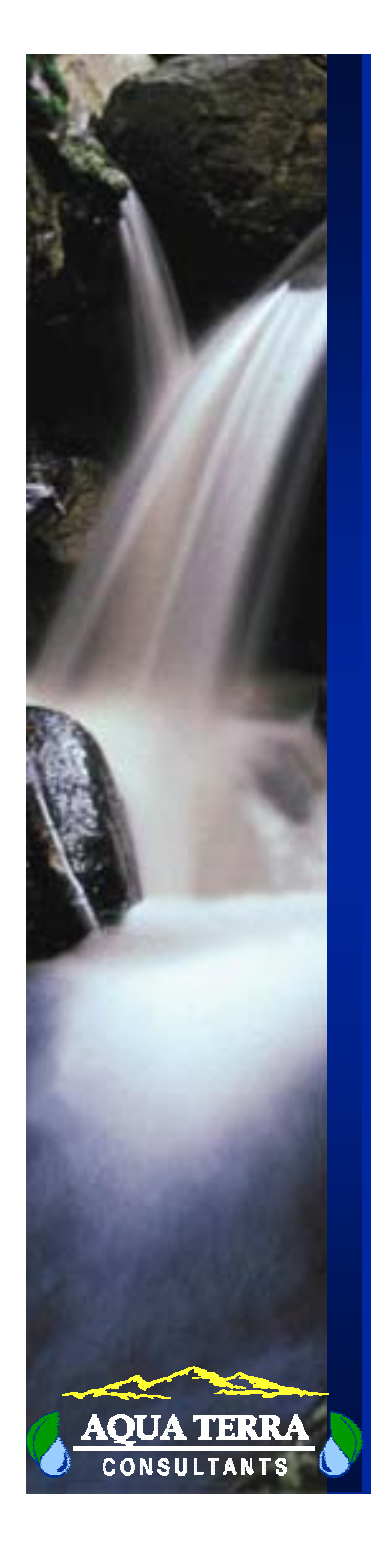

### **HOW AIR TEMPERATURE IS USED IN HSPF**

- Function of elevation
	- Temperature corrected for elevation by calculating difference between the weather station elevation and the model segment mean elevation
- Snow and snow melt
	- Determines whether precipitation is rain or snow
	- Affects density of snow
	- Affects snow melt
- Soil temperature
	- Heat transfer through soil surface
- $\bullet$  Water temperature
	- Conductive-convective heat transport

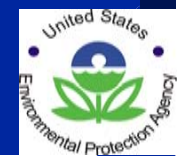

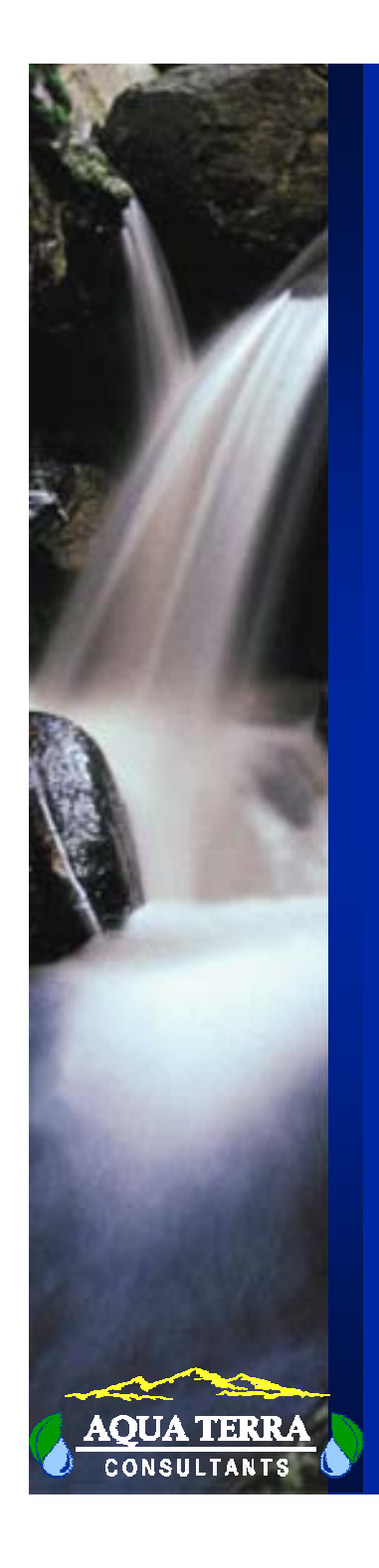

### **HOW WIND SPEED IS USED IN HSPF**

- Evaporation from snow pack
	- Directly proportional to wind speed
- Heat exchange rate
	- Condensation heat flux to snowpack is directly proportional to wind speed

#### • Heat balance in water bodies

- Evaporative heat loss increases with wind speed
- Conductive-convective heat transfer between air and water is a function of wind speed

#### •Oxygen reaeration rate

- Lake reaeration rate is a function of wind speed
- Chemical volatilization rate
	- Proportional to oxygen reaeration coefficient

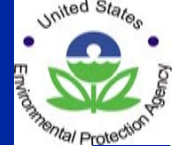

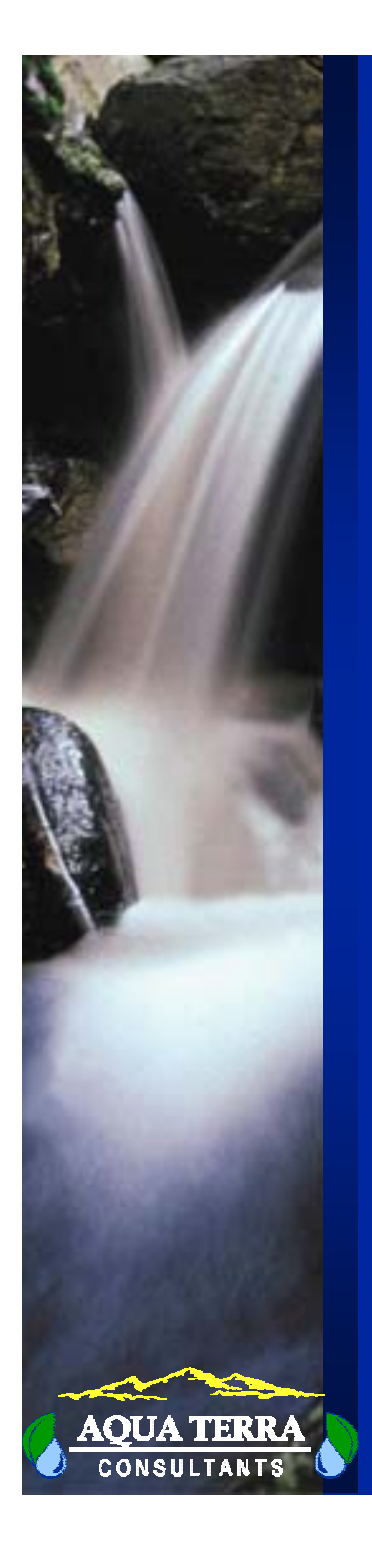

### **HOW SOLAR RADIATION IS USED IN HSPF**

- Snow melt
- Heat balance in water bodies
- Plankton growth rate

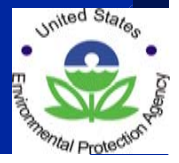

## **HOW DEWPOINT TEMPERATURE IS USED IN HSPF**

• Snow

- Determines when precipitation is considered as snow
- Heat balance in water bodies

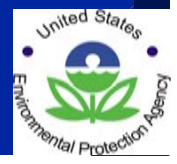

# **HOW CLOUD COVER IS USED IN HSPF**

- Heat balance in water bodies Cloud cover affects long-wave radiation balance
- Photolysis
	- Cloud cover decreases photolyzing radiation

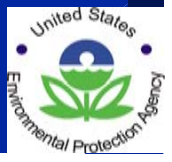

## **WATERSHED DATA MANAGEMENT (WDM) FILE**

- Holds weather, input, output, calibration, and other time series data required by HSPF.
- A WDM file can contain a large number of time series data.
- HSPF can manipulate (i.e., read, replace) the data contained in a WDM file.

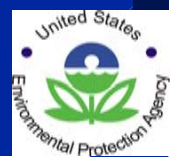

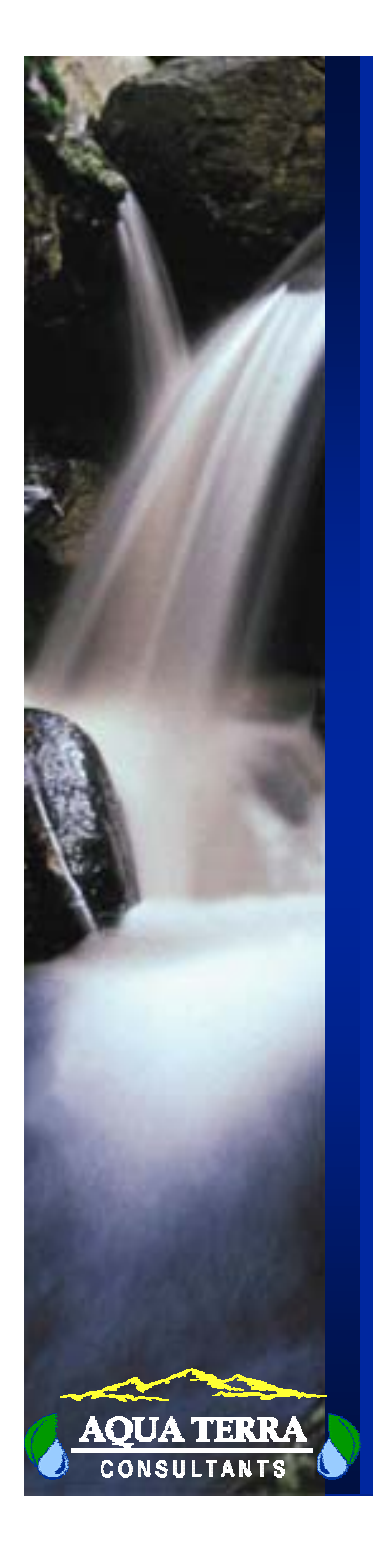

### **PROCESSING OF METEOROLOGICAL DATA IN BASINS-HSPF**

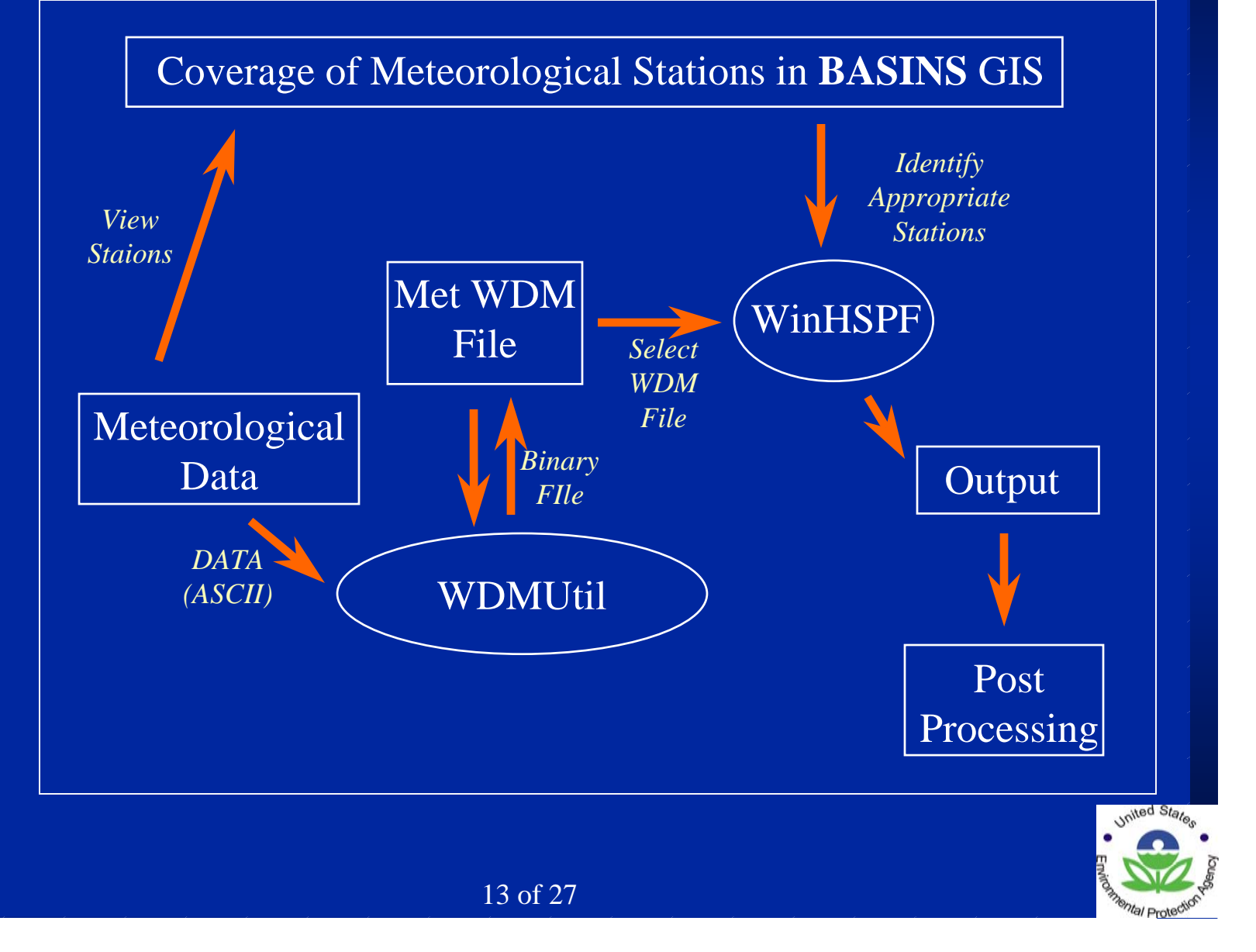

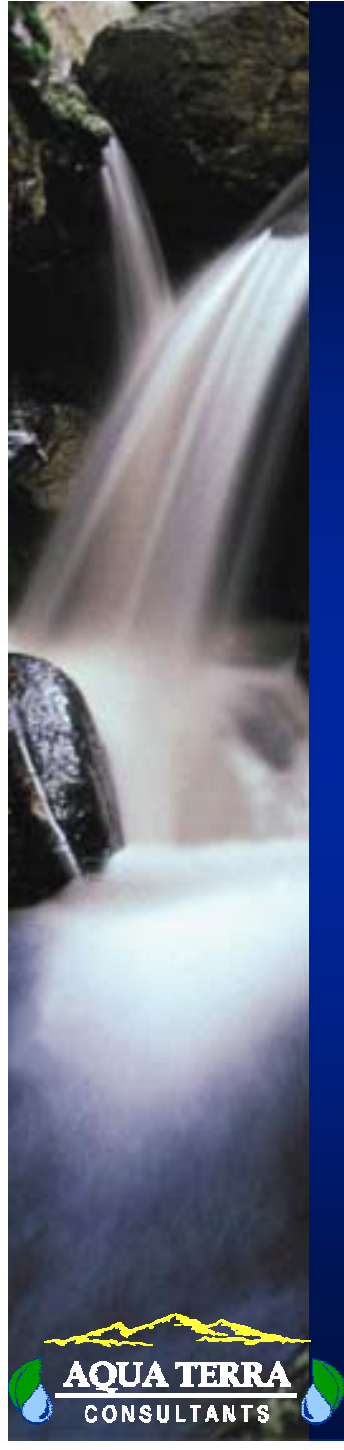

## **MET WDM FILES vs. PROJECT WDM FILES IN WinHSPF**

- $\bullet$ • WinHSPF uses two WDM files
	- $\bullet$ Met WDM File
	- $\bullet$ Project WDM File
- $\bullet$  Met WDM File
	- $\bullet$  Holds weather data time series required by HSPF for various locations within each state
	- $\bullet$  Linked to the WDM Weather Data Stations shapefile
- $\bullet$  Project WDM File
	- $\bullet$  Holds all other time series information required or used by HSPF
		- $\bullet$  Other required input time series including point source and atmospheric deposition information
		- $\bullet$ Model output time series
		- $\bullet$ Model calibration time series

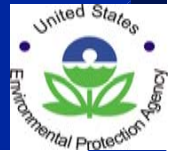

## **REASONS FOR MANIPULATING A WDM FILE**

- $\bullet$  Many studies require more representative weather data than is available in the BASINS weather WDM files.
- Some time series available from BASINS will need to be appended.
- $\bullet$  Local or additional water quality or flow information may be available that will be necessary for model calibration and/or validation.

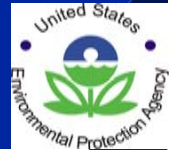

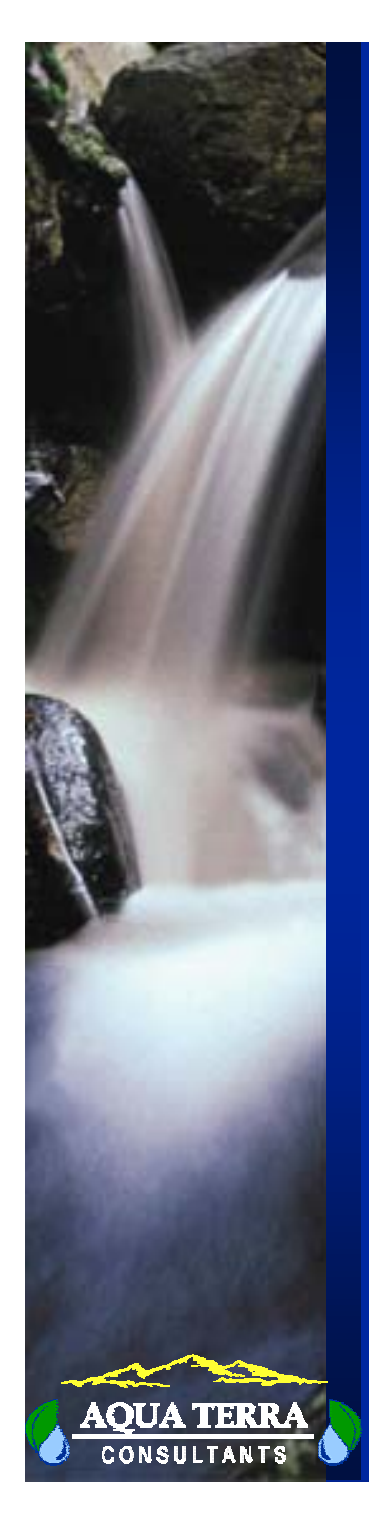

## **TIME SERIES DATA MANAGEMENT TASKS**

- •Collect/obtain data
- •Reformat data to WDM file
- $\bullet$  Correct/fill-in missing periods; generate data from other parameters
- •Aggregate or disaggregate
- •Display and analyze data

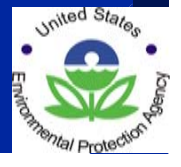

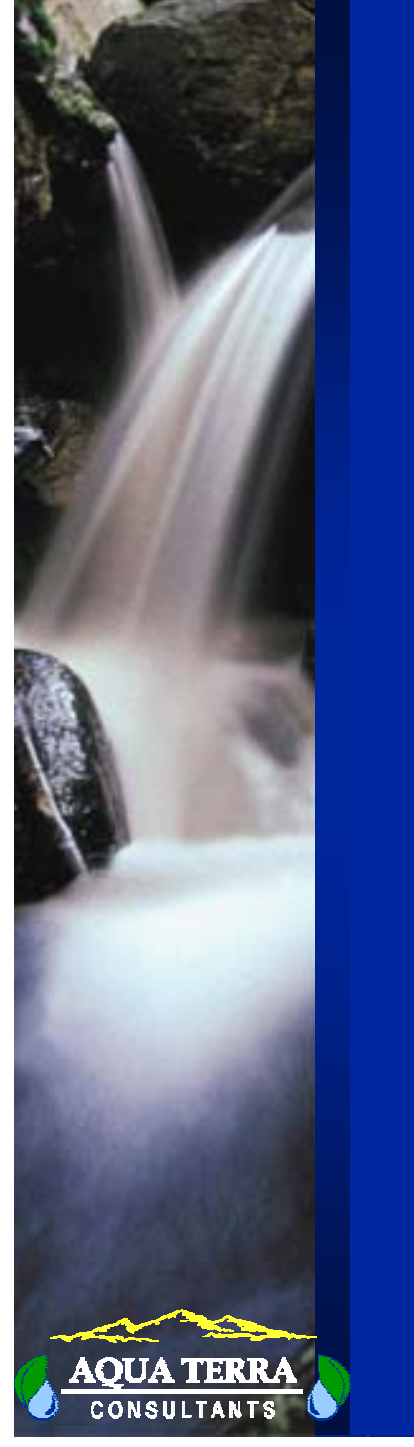

### **WATERSHED DATA MANAGEMENT UTILITY (WDMUtil)**

#### Functionalities for Time

Series Management Include:

- Create/delete
- Import/export
- Update
- Fill-in
- Extend
- Generate
- Aggregate/disaggregate
- Mathematical operations

17 of 27

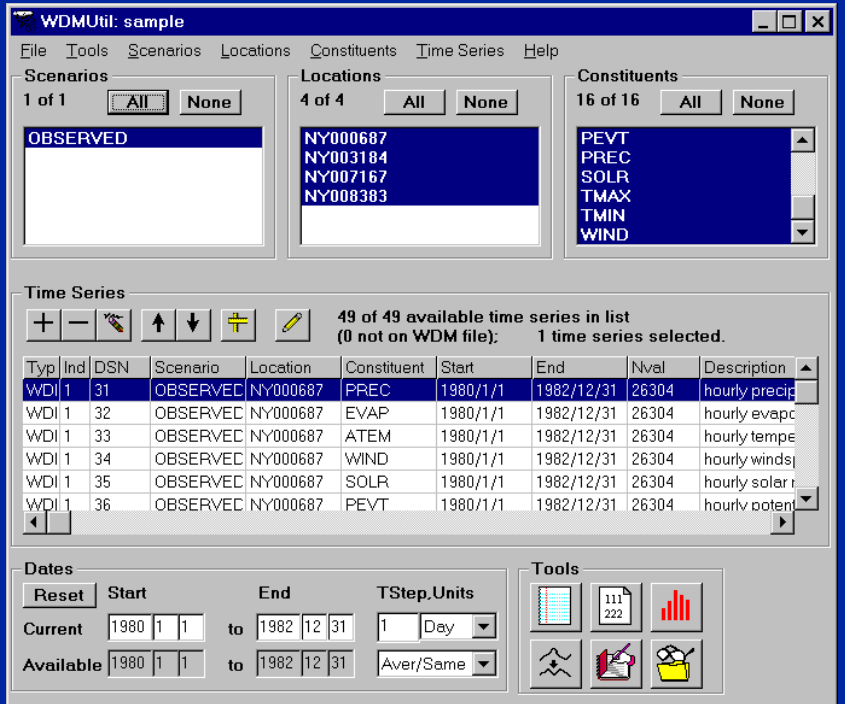

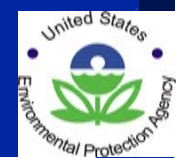

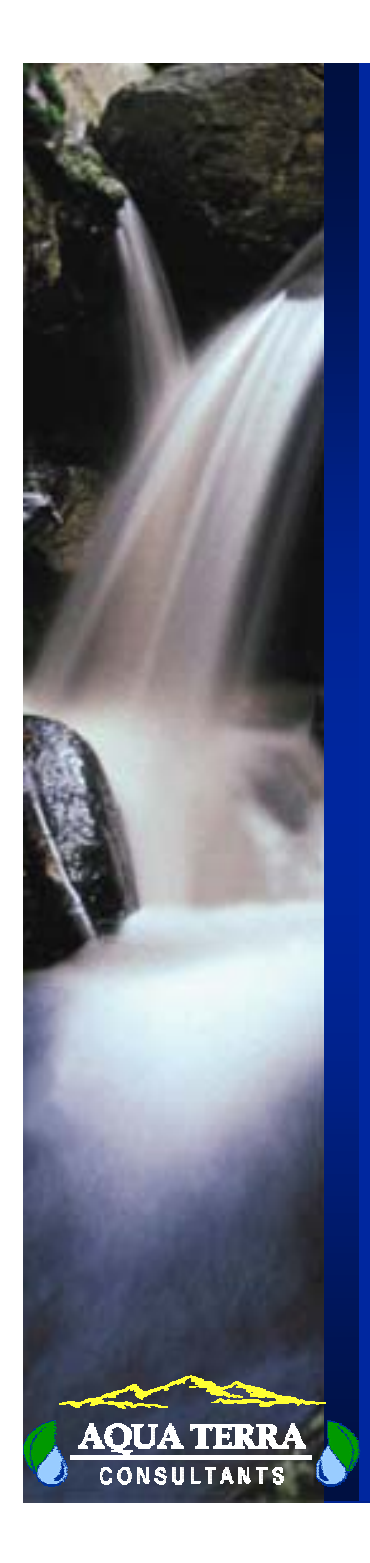

#### •Summarize

- Missing values
- Missing distributions
- Faulty minimums and maximums
- Periods and total intervals

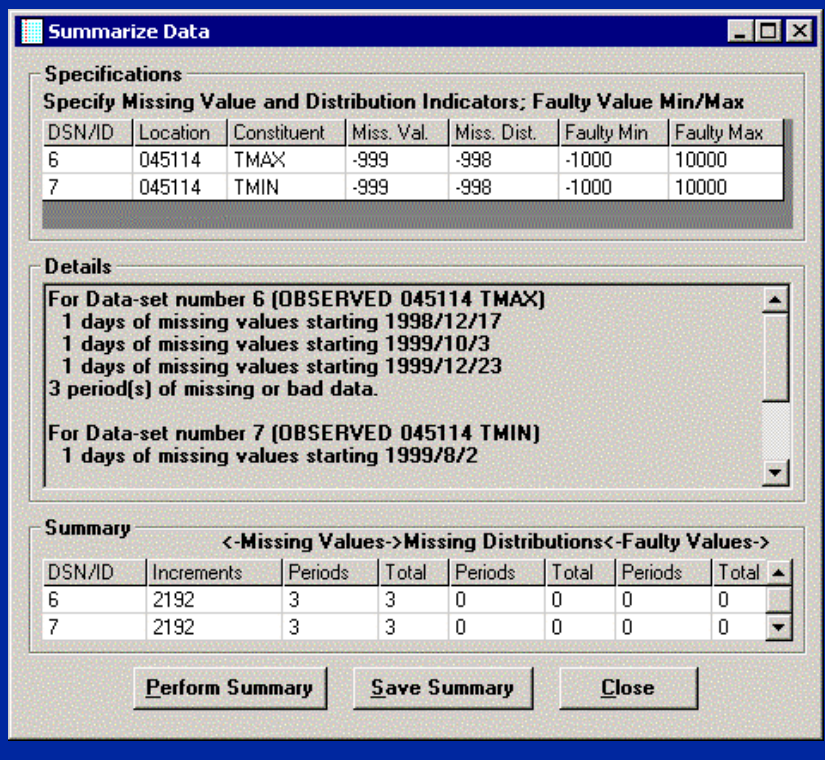

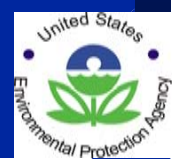

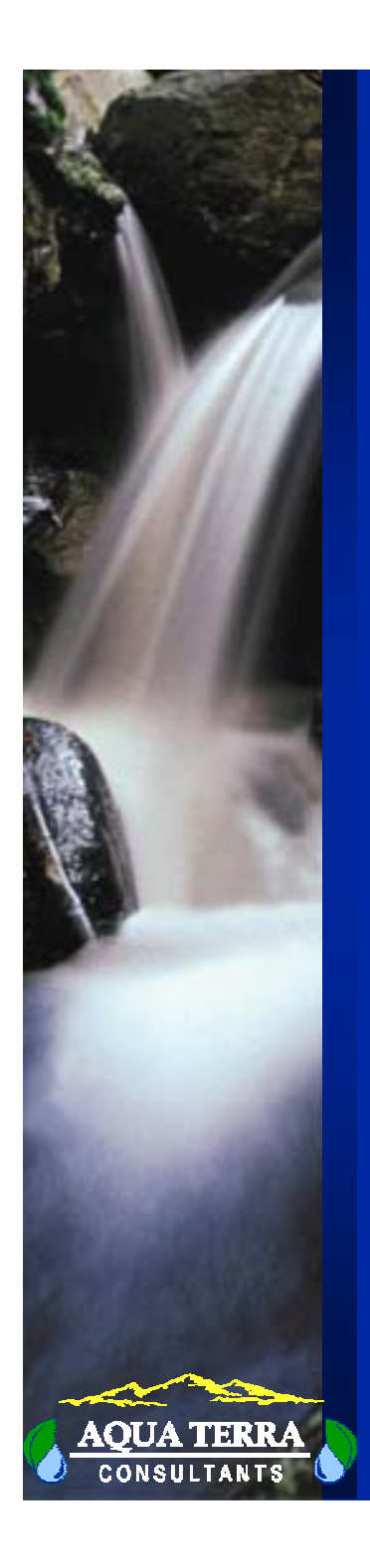

 $\left|\frac{111}{222}\right|$ View/Edit

- Save to text file
- Specify date and number formats
- Edit time series attributes
- Edit specific values
- Save to new/ overwrite time series

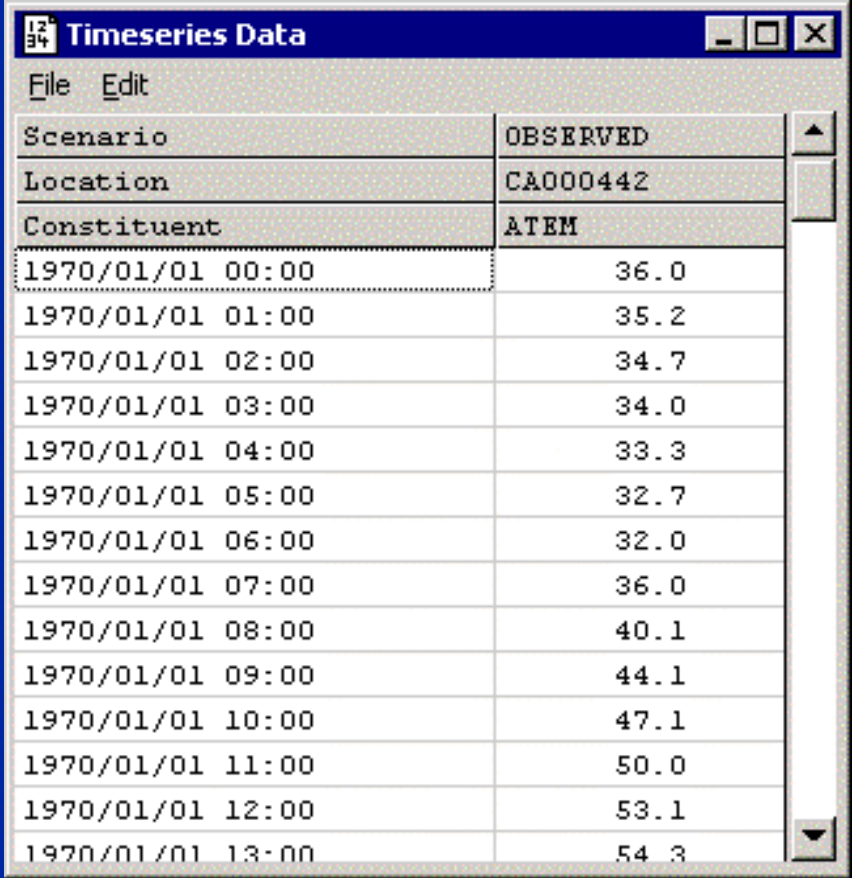

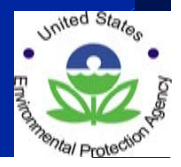

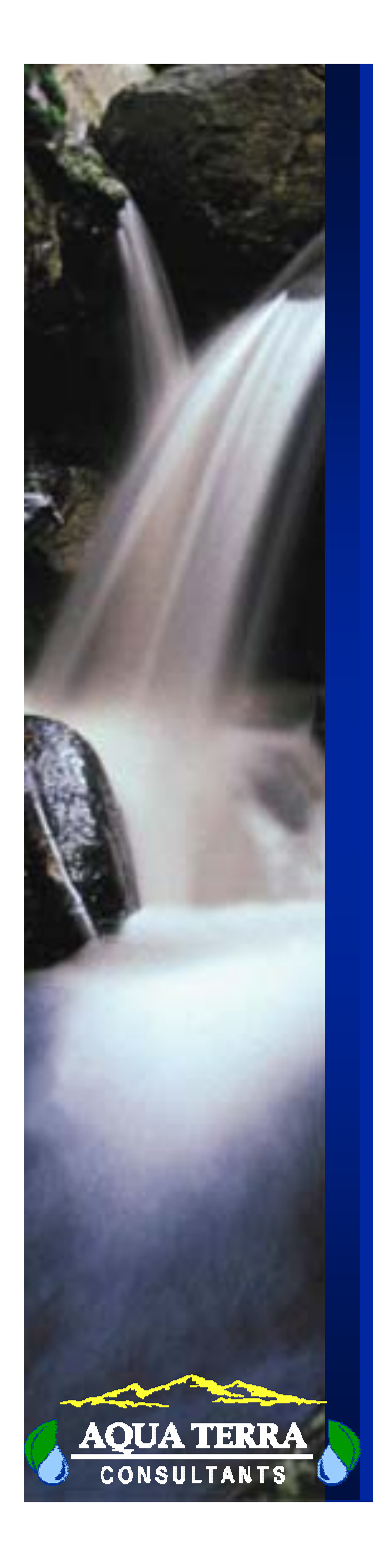

#### •Graph

- Specify display period
- Edit title, axes, legend
- Edit curve markers, colors
- Use left, right, auxillary axes
- Arithmetic and logarithmic plots

![](_page_19_Figure_8.jpeg)

![](_page_19_Picture_9.jpeg)

![](_page_20_Picture_0.jpeg)

#### **DEX Write to WDM Specify Output Data-set Number(s);** Select/Enter Scenario, Location, Constituent as needed: Click Write button to store data on WDM file. **6** Use common period for all data sets, as defined on main form C Use full period for each data set Output DSN Scenario Location Constituent DSN/ID CA005114 91 1091 OBSERVED PREC Write **Cancel**

![](_page_20_Picture_3.jpeg)

- Time series are imported to *memory*
- "Write" time series from *memory* to WDM
- "Write" to copy time series
- Specify:
	- Data Set Number (DSN) number location on WDM
	- Scenario e.g. "OBSERVED", "COMPUTED", "Baseline"
	- Location e.g. weather station ID
	- Constituent e.g. PREC, EVAP, ATEM

![](_page_20_Picture_12.jpeg)

![](_page_21_Picture_0.jpeg)

- •**Compute** 
	- Solar radiation
		- From cloud cover
	- Potential Evapotranspiration
		- From min/max temp and solar radiation
		- From min/max temp
	- Pan Evaporation
		- From min/max temp, dewpoint temp, wind movement, and solar radiation
	- Wind Travel
		- From wind speed
	- Percent Cloud Cover
		- From percent sun

![](_page_21_Picture_108.jpeg)

#### $\bullet$ Disaggregate

– To shorter interval

![](_page_21_Picture_17.jpeg)

![](_page_22_Picture_0.jpeg)

![](_page_22_Picture_2.jpeg)

## Generate New Time Series from Existing

- Specify base time series
- Change time step
	- Aggregation options
- Add/Remove dates
	- Four data fill options
- Shift dates (for all data)
- Math operations
	- $\bullet^{-*},/,+,-$
	- Mean, weight
	- Logarithms, exponents
	- Running sum, min/max
- Filter values
	- Specify ranges
	- Specify "delete" or "leave unchanged"

![](_page_22_Picture_99.jpeg)

![](_page_22_Picture_19.jpeg)

![](_page_23_Picture_0.jpeg)

![](_page_23_Picture_2.jpeg)

- Export file (\*.exp) format
- Readily re-imported to WDM

![](_page_23_Picture_5.jpeg)

- **1** View File
	- File preview

![](_page_23_Picture_8.jpeg)

![](_page_24_Picture_0.jpeg)

- • Import
	- Browse for file
	- Select import script
	- Edit script
		- Script **Creation** Wizard
		- Text editor (advanced)
	- Read/import data

![](_page_24_Picture_68.jpeg)

![](_page_24_Picture_69.jpeg)

![](_page_24_Picture_11.jpeg)

## **BASINS Meteorologic Data Update**

BASINS Met WDMs have been updated to include more stations and recent data

- $\bullet$  Over 16,000 stations are now available (many historical records included)
- $\bullet$ From ~500 precipitation stations to over 2100 current hourly precipitation stations
- $\bullet$ 5000 air temperature stations
- •Now includes PET (SOD) stations
- $\bullet$ Data through 2006

![](_page_25_Picture_8.jpeg)

![](_page_26_Picture_0.jpeg)

## **BASINS Meteorologic Data Update**

Availability of met constituents is indicated by icons on the map

Potential Evapotranspiration

Cloud Cover Solar Radiation <u>ा</u> Wind Speed Air Temperature Βò Dew Point Temperature Precipitation

![](_page_26_Picture_5.jpeg)